# ขั้นตอนการจัดทําฎีกา หลังจากที่บันทึกขอความขออนุมัติยืมเงินเซ็นลงมา

- $1.$ ไปที่ www.laas.go.th then login
- 2. การจัดทําสัญญาการยืมเงิน ไปที่ ยืมเงิน เลือก จัดทําสัญญาการยืมเงิน

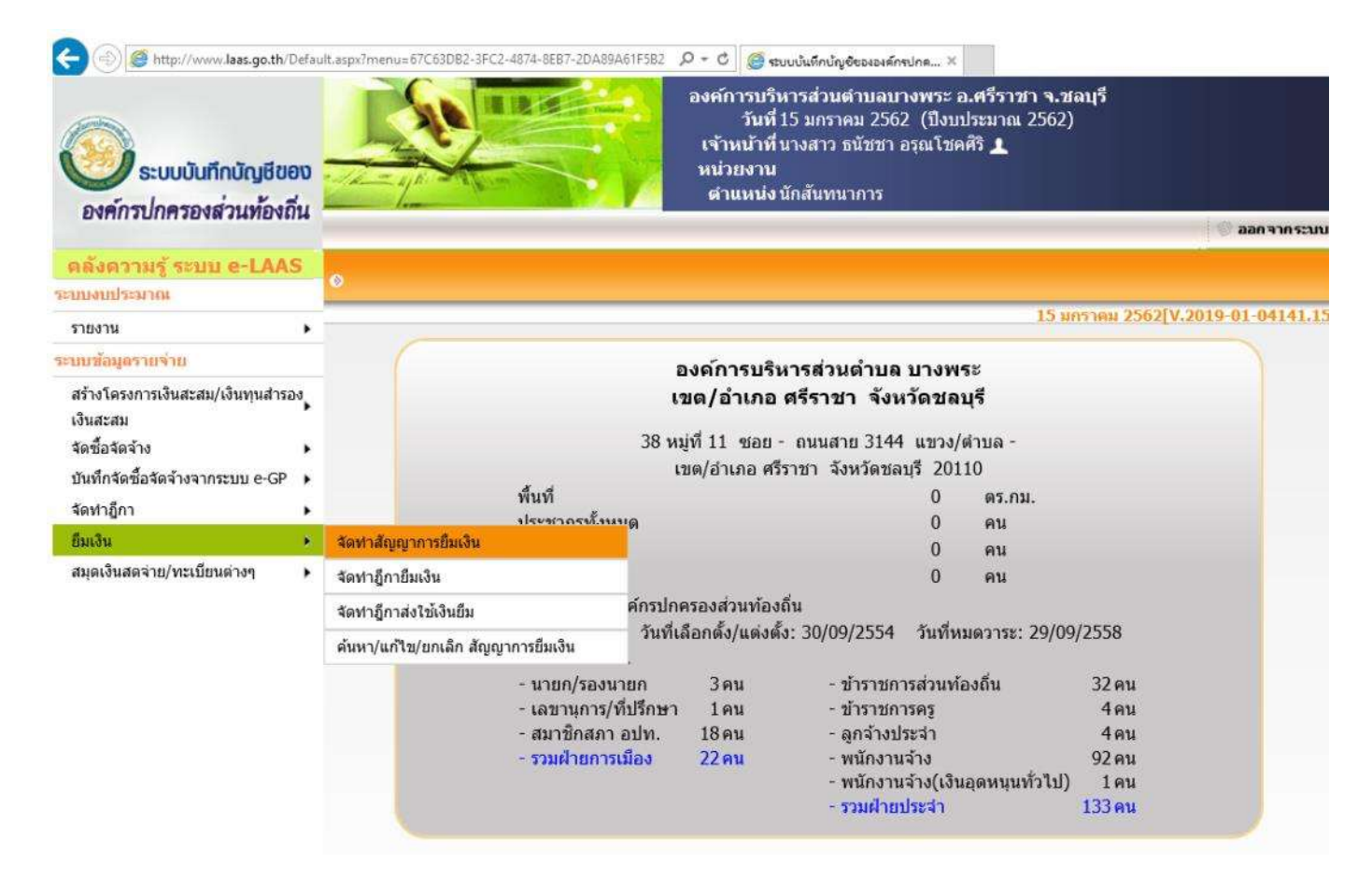

- 3. กรอกข้อมูลช่อง ผู้ยืมที่เป็นบุคคลภายใน อปท.
- \*\*ชื่อผู้ยืม พี่จิ๊บ หรือ ผอ.
- \*\* สังกัด กองการศึกษา ศาสนาและวัฒนธรรม

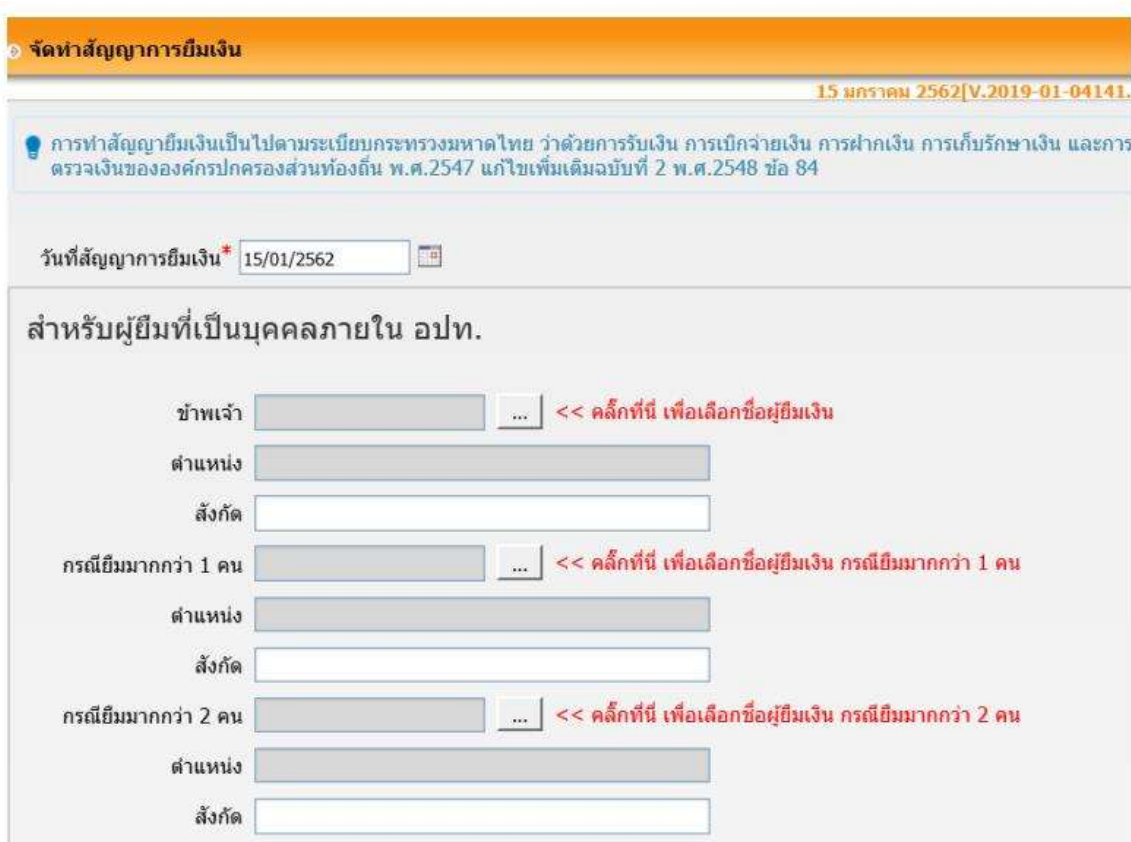

## 4. กรอกข้อมูลรายละเอียดการยืมเงิน ในช่อง มีความประสงค์ขอยืมเงินจาก

\*\*ในช่องรายละเอียดให้แจกแจงข้อมูลจำนวนเงินที่เบิกทั้งหมด เหมือนในบันทึกขออนุมัติเบิกจ่าย จำนวนรวมใส่ในช่อง จำนวน ด้านล่าง

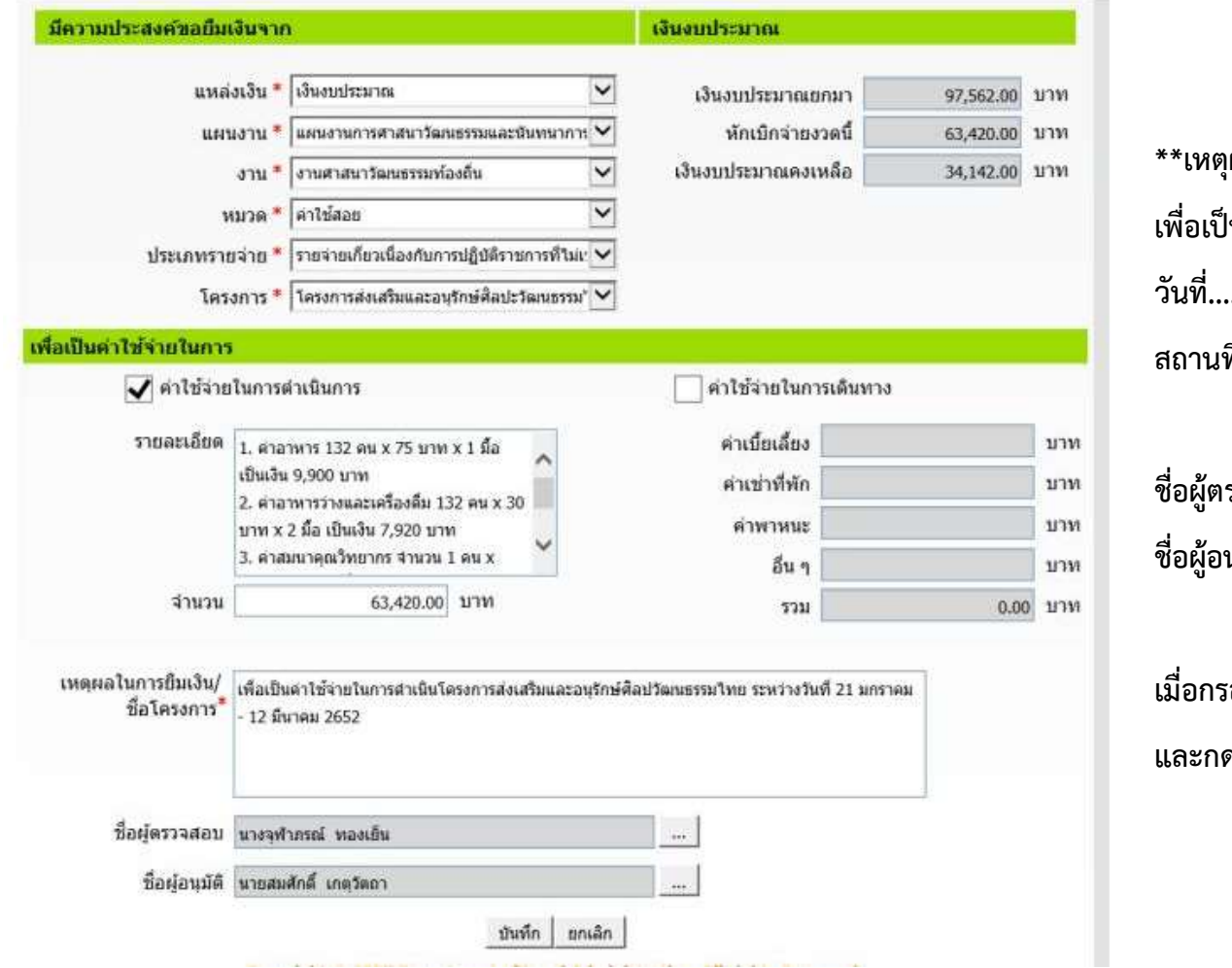

เผลในการยืมเงิน ่เนค่าใช้จ่ายในการดำเนินโครงการ..... วันที่........ ส่<br>ที่........

รวจสอบ ใส่ชื่อ ผอ.กองคลัง นุมัติ ใส่ชื่อ นายกฯ

<sub>ี</sub>อกข้อมูลเรียบร้อยแล้ว ตรวจสอบ ดบันทึก จากนั้นปริ้นออกมาค่ะ

### 5. สัญญาการยืมเงิน

#### สัญญาการยืมเงิน

องค์การบริหารส่วนตำบลบางพระ

ยืนต่อผู้อำนวยการกองคลัง วันครบกำหนด ข้าพเจ้า นางสาวรมิดา ช่วยศิริ ตำแหน่ง หัวหน้าฝ่ายบริหารการศึกษา สังกัด กองการศึกษา ศาสนาและวัฒนธรรม จังหวัด ชลบุรี มีความประสงค์ขอยืมเงินจากองค์การบริหารส่วนตำบลบางพระ เพื่อเป็น เพื่อเป็นค่าใช้อ่ายในการตำเนินโครงการส่งเสริมและอนุรักษ์ศิลปวัฒนธรรมไทย ระหว่างวันที่ 21 มกราคม - 12 ผีนาคม 2652 แหล่งเงิน เงินงบประมาณ ประมาณค่าใช้จ่าย จำนวนเงิน (บาท) าายการ 1. ค่าอาหาร 132 คน x 75 บาท x 1 มือ เป็นเงิน 9,900 บาท<br>2. ค่าอาหารว่างและเครื่องดื่ม 132 คน x 30 บาท x 2 มือ เป็นเงิน 7,920 บาท<br>3. ค่าสมนาคุณวิทยากร จำนวน 1 คน x 600 บาท x 76 ชั่วโมง เป็นเงิน 45,600 บาท 63,420.00 63,420.00 านเ ่ จำนวนเงิน (หกหมื่นสามพันสีร้อยยี่สืบบาทถ้วน) ข้าพเจ้าสัญญาว่าจะปฏิบัติตามระเบียบของทางราชการทุกประการ และจะนำใบสำคัญคู่จ่ายที่ถูกต้องพร้อมทั้งเงินเหลือจ่าย (ถ้ามี) ส่งใช้ ภายในกำหนดไว้ในระเบียบการเบิกอ่ายเงินอากคลัง คือภายใน ........ วัน ถ้าข้าพเจ้าไม่ส่งตามกำหนด ข้าพเจ้ายินยอมให้หักเงินเดือน ค่าจ้าง เบี้ยหวัด ปาเหน็จ ปานาญ หรือเงินอื่นใดที่ข้าพเจ้าจะพึงได้รับจากทางราชการ ชดใช้จำนวนเงินที่ยืมไปจนครบก้วนได้ทันทึ ลายผิวชื่อ ผู้อิน วันที่ นายกองค์การบริหารส่วนตำบลบางพระ នៅអង ได้ตรวจสอบแล้ว เห็นควรอนุมัติให้ยืมตามสัญญาการยืมเงินฉบับนี้ได้ จำนวน 63,420.00 บาท (หกหมื่นสามพันสีร้อยยี่สิบบาท<br>ถ้วน) วันที่ ลงชื่อ (นางจุฬาภรณ์ ทองเย็น) ผู้อำนวยการกองคลัง คำอนุมัติ อนุมัติให้ยิมตามเงื่อนไขข้างต้นได้ เป็นเงิน 63,420.00 บาท (หกหมื่นสามพันสี่ร้อยยี่สืบบาทก้วน) ลงชื่อผู้อนุมัติ วันที่ (นายสมศักดิ์ เกตุวัตถา) นายก อบต.

ไบรับเงิน

ได้รับเงินยืม จำนวน 63,420.00 บาท (หกหมื่นสามพันสีร้อยยี่สืบบาทก้วน) ไปเป็นการถูกต้องแล้ว

ผู้รับเงิน วันที่ ลงชื่อ

## 6. การจัดทําฏีกายืมเงิน ไปที่ ยืมเงิน เลือก จัดทําฎีกายืมเงิน

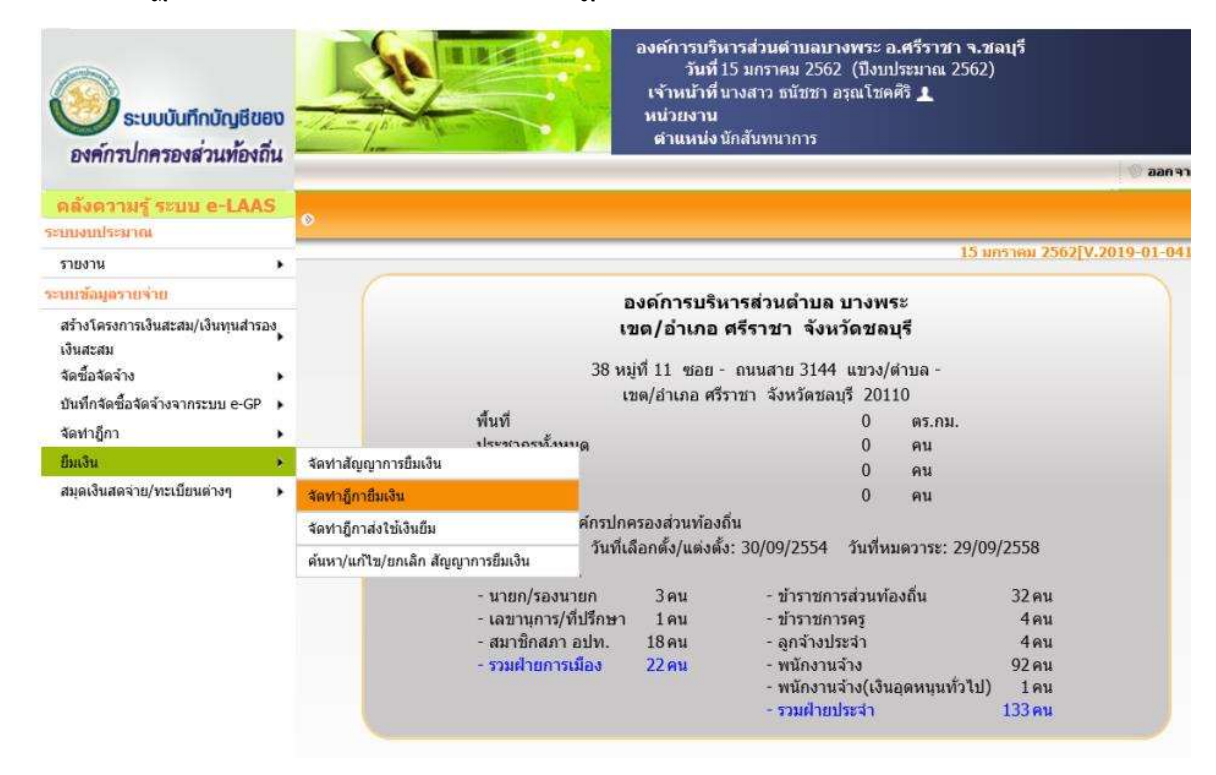

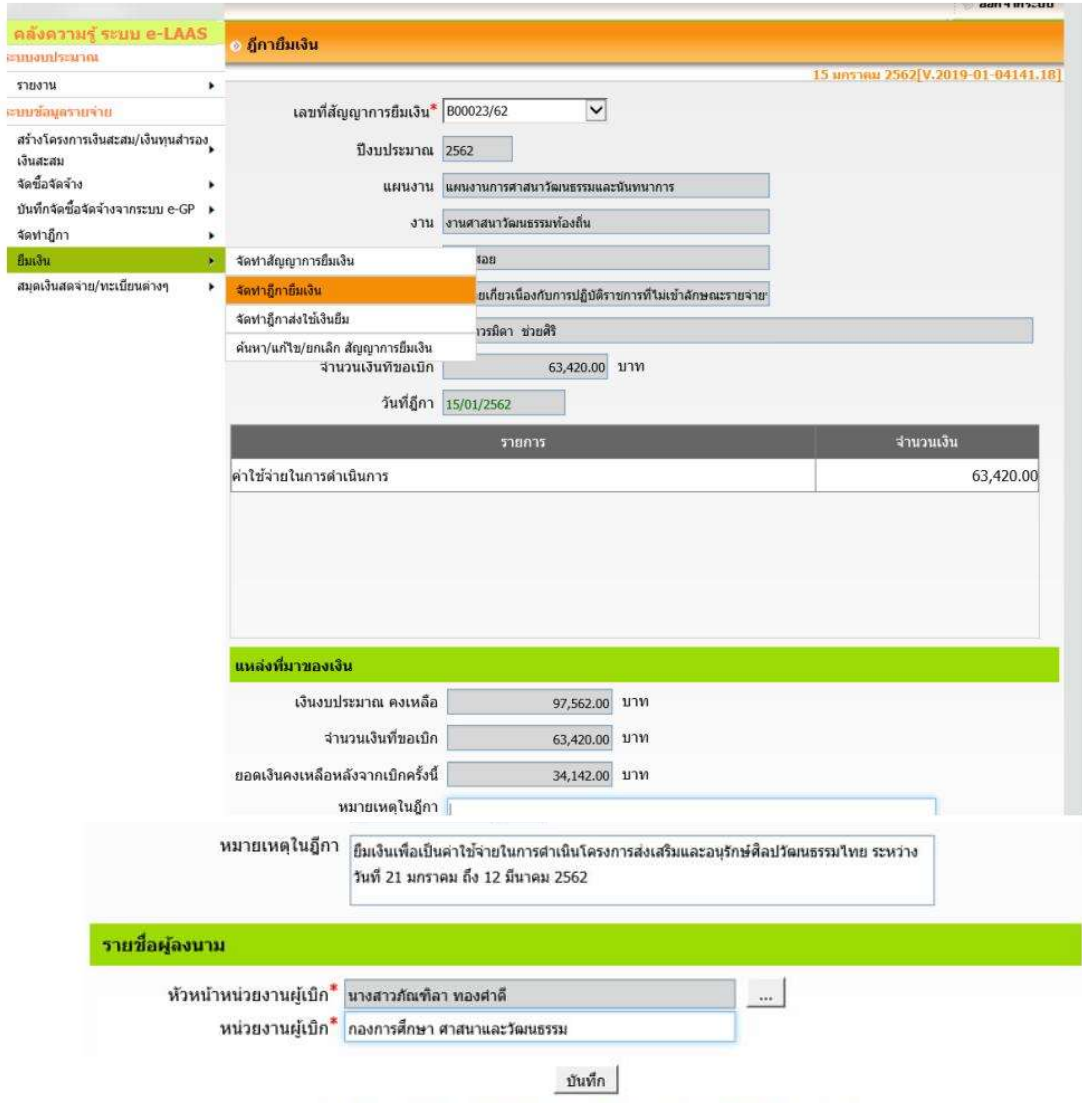

ตรวจสอบข้อมูล ใส่หมายเหตุ เหมือนที่ใส่ตอนจัดทำสัญญาการยืมเงิน \*\*\*แต่เพิ่มคำว่า "ยืมเงิน" ไปข้างหน้าด้วย

รายชื่อผู้ลงนาม คือ ผอ.กอง ใส่หน่วยงานผู้เบิกด้วย ิจากนั้นกดบันทึกและปริ้นออกมาค่ะ

### 7. ฎีกายืมเงินรายจาย

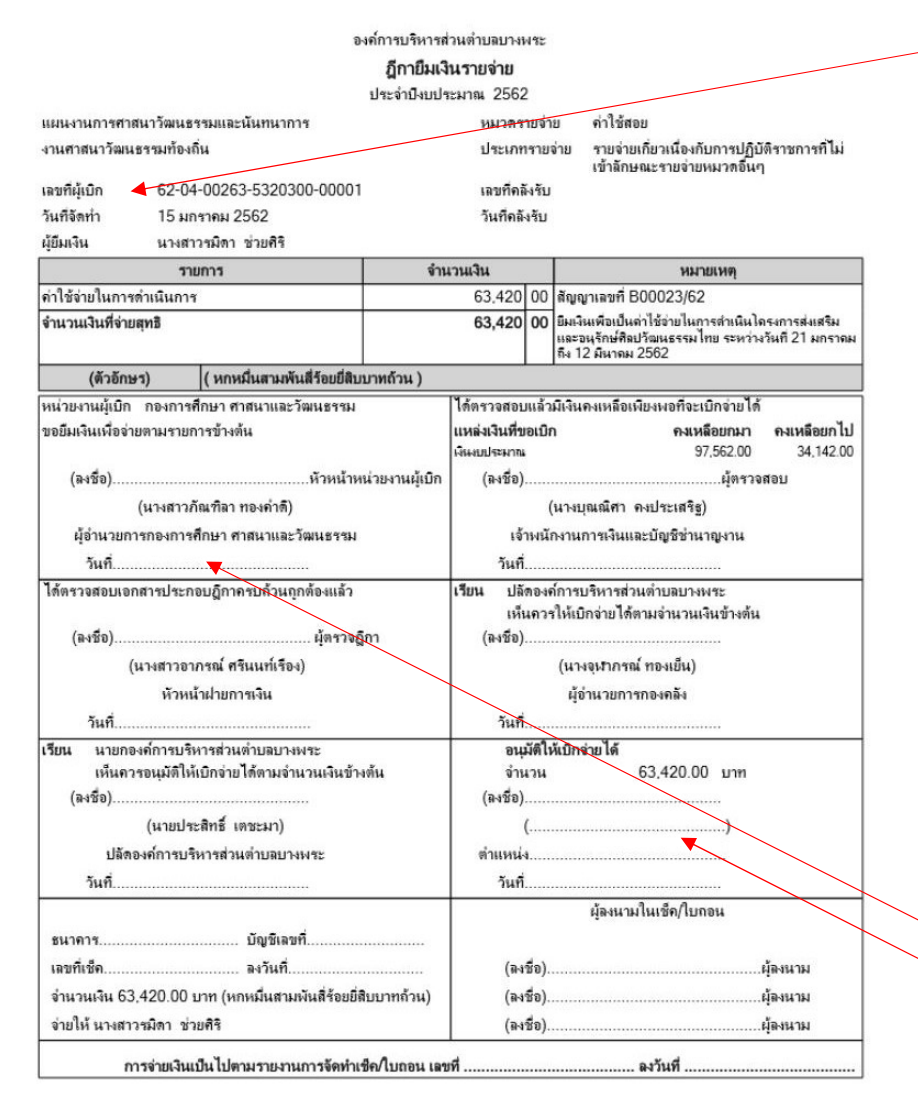

\*\*หน้าตัวเลข ช่องเลขที่ผู้เบิก ใส่ ศ ตามด้วยตัวเลข รันเลขในสมุดคูมือเบิกเงินเพื่อจายในราชการ ประจําปงบประมาณ...

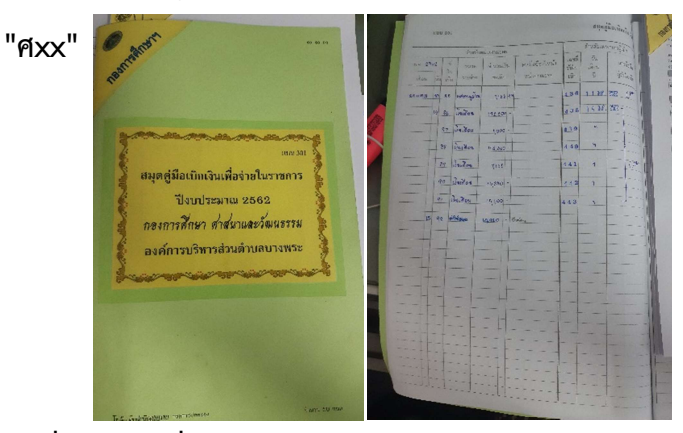

# วันที่ ใหใสวันที่ๆจัดทําฎีกา

หมวดรายจายก็ดูวาจากหมวดไหน โดยมากยืมเงินโครงการจะเปน หมวดคาใชสอย

จํานวนเงินที่ขอเบิก ใหใสจํานวนเงินที่ขอยืม (ที่จัดทําฎีกา) ี่ ชื่อลายมือชื่อหัวหน้าหน่วยงานให้ใช้ดินสอเขียนด้วย เช่น ยืมเงิน .\*\*ปั๊มวันที่ตรงช่อ ผอ. ด้วยหมึกน้ำเงิน เลขอาโรบิค

 $\overline{u}^*$ ชื่ออนุมัติให้เบิกจ่ายได้ ชื่อนายกฯ ใช้หมึกดำ

8. ทำบัญชีคุมงบประมาณด้วย เลือกงานว่าอยู่งานไหนก็ลงข้อมูลในหน้างานนั้นๆ

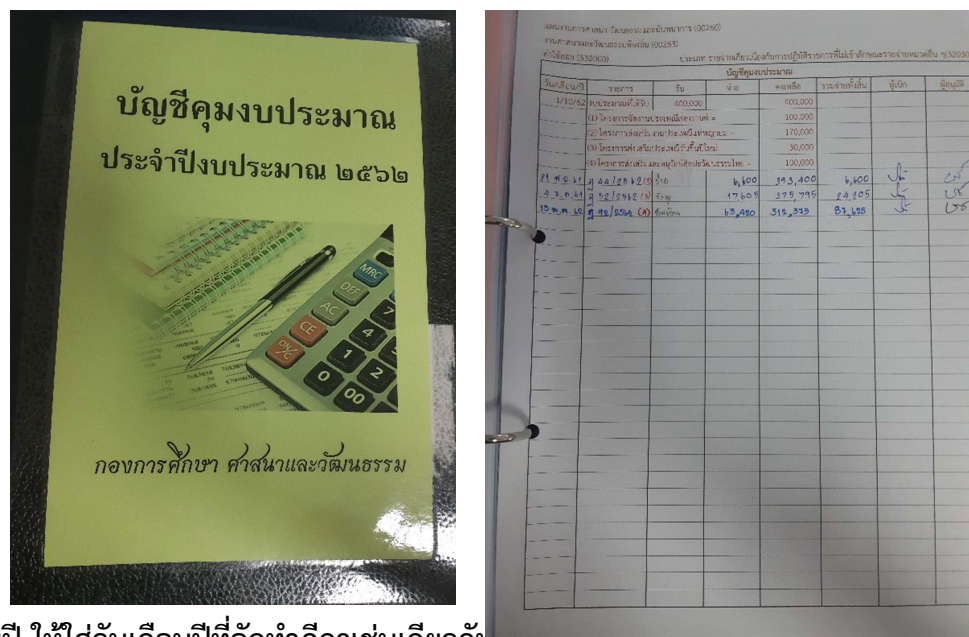

วันเดือนปใหใสวันเดือนปที่จัดทําฎีกาเชนเดียวกัน

ช่องรายการ = ฎ ตามด้วยตัวเลขเดียวกับที่รันเลขในเล่มสมุดคู่มือเบิกเงินเพื่อจ่ายในราชการ ประจำปีงบประมาณ... "ฎxx/256x" ตามดวยวงเล็บเลขที่โครงการที่อยูในเลม ชองรับใสหมายเหตุดวยดินสอ เชน ยืมเงิน ชองจาย = จํานวนเงินที่เบิกในฎีกา ช่องคงเหลือ = ยอดคงเหลือของรายการด้านบน - จำนวนเงินที่เบิก ชองรวมจายทั้งสิ้น = ยอดรวมจายทั้งสิ้นดานบน + จํานวนเงินที่เบิก

- 9. จัดทำงบรายละเอียดใบสำคัญประกอบฎีกาด้วย ใน Excel File COP <u>งบรายละเอียดใบสำคัญประกอบฎีกา</u>
- 10. การเรียงเอกสารเพื่อสงใหกองคลัง
- ลําดับที่ 1 ฎีกายืมเงินรายจาย (ไดจากการใสขอมูลใน Laas ขั้นตอนที่ 2)
- ลําดับที่ 2 งบรายละเอียด (ไดจากการใสขอมูลใน Excel ในขั้นตอนที่ 3)
- ลําดับที่ 3 สัญญาการยืมเงิน (ไดจากการใสขอมูลใน Laas ขั้นตอนที่ 1)
- ลําดับที่ 4 บันทึกอนุมัติยืมเงินงบประมาณ
- ้ลำดับที่ 5 ข้อบัญญัติ (หน้าไหนถ่ายเอกสารไปให้กองคลังด้วยค่ะ)
- ลําดับที่ 6 เอกสารโครงการ (เอกสารเริ่มแรกตอนเขียนโครงการฯ)
- ลําดับที่ 7 บันทึกอนุมัติดําเนินงานตามโครงการฯ)
- ลําดับที่ 8 กําหนดการโครงการฯ